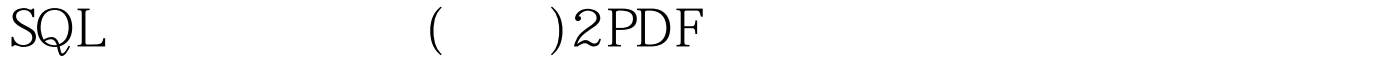

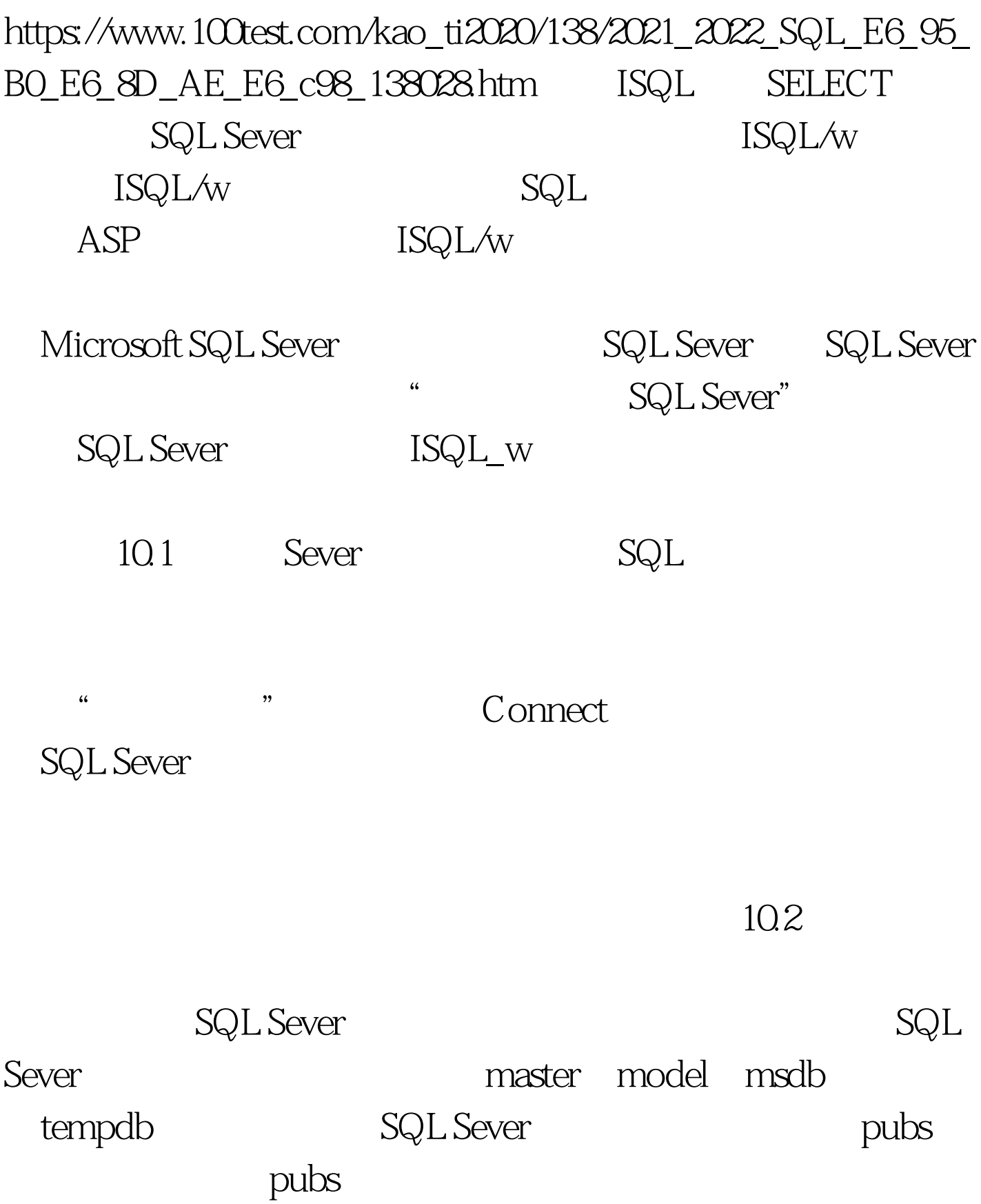

autrors **SELECT** phone FROM authors WHERE au\_name="Ringer"  $VCR$  $10.3$  10.3 SQL Sever pubs SQL Sever 6.5

 $DB$ 

 $\nu$  bubs, the pubs, the contract  $\mu$ 

phone ………………… 801 826\_0752 801 826\_0752 (2 row(s) affected) 100Test www.100test.com